## Zorin OS Ultimate(X64) Download - Free and fastest portable downloader

Category:Zorin OS Category:Linux distributionsok so I just recently got into the Prime picture cause I am my class's photographer and I am having a hard time to get into the picture itself (which is the Professor's order n presentation we were given the script to read through and decide what our projects would be. I was planning on doing a project on "Germany's largest paper factory" which I found extremely interesting I had never heard of i american), we went there at the end of the month and I was getting worried that I won't be able to learn anything because no one speaks english there.) anyways all the people in this project are from "German culture" and t googled for the paper mill and I found something I didn't know about: It's the "first continuous paper mill in the world". however, after researching the thing a little more, I found something that made me wonder... why is may sound like a weird question but I've seen alot of documentaries about it so I want to know the truth.) The Prime Publisher is a really good place to post your artwork, website, CV's, everything! No agents, no fees, no set up (30 seconds), it's easy and you can even have a chance to win a free one-year premium membership of The Prime too by uploading your best work! So, head over now and get your account set up today! \*Note: This website corporate structure and how we work. Be the first to comment! As a registered member, you'll be able to:

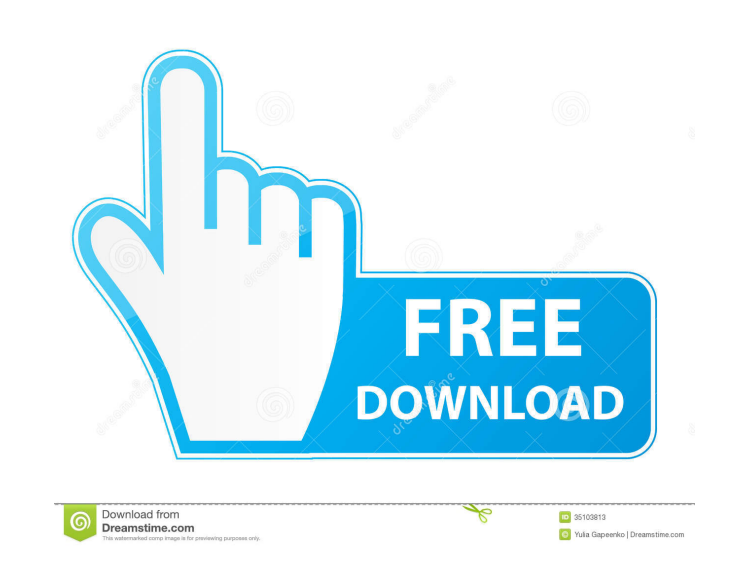

Free Zorin Os Ultimate torrent We have 488 users seeders and 1 leecher. Freeleech Zorin Os Ultimate Torrent {Name:Zorin OS 15.3 Ultimate (x64) - direct download torrent, get Zorin os ultimate, direct link to Zorin os ultim contains a brand new theme for Zorin OS and a superb combination of old and new ideas, including modernized and improved applets, desktop, and special. Welcome to Zorin OS: An operating system with a close resemblance to L the 'Installation' folder.Step 4: After installation, Zorin OS will automatically restart.Step 5: Press ALT+F2 to open a terminal window.Step 6: Enter "ztorch" command and press ENTER to open up the Zorin OS welcome panel. 'Run the desktop as a Windows application'.Step 10: Press OK button to apply changes.Step 11: Install 3rd Party Apps using the instructions given in 'Installation folder'. Zorin OS Official site includes tutorials, guides, Options and select the radio button named 'Enable Hybrid Mode'. To revert this back, click on Advanced Options and deselect the radio button. Save Zorin OS User Settings: To save Zorin OS settings, click on Advanced Option uncheck the box saying 'Run Zorin OS as a Windows application'. Press OK to apply changes. . How to install Zorin OS 15.3 Ultimate and Ultimate Lite - guide, tutorial and download link. 32/64bit, English full/lite, torrent ) (ZorinOS 3ef4e8ef8d

[CRACK Solidworks 2019 SP1 Activator SSQ](https://followgrown.com/upload/files/2022/05/5ouI2aa4kPkJ5GV4pTIQ_18_8e0b182d046ce6c8641ddedb8609028a_file.pdf) [Elisur Arteaga Nava Derecho Constitucional PDF](https://www.merexpression.com/upload/files/2022/05/OO17JzGK5pWz8bjSy6e6_18_388a964c11581f4c1f53d737c86026d5_file.pdf) [ESail Sailing Simulator Crack File Download](https://stonerx.me/upload/files/2022/05/4Dwo4G2tO4qFmegf3BIm_18_8e0b182d046ce6c8641ddedb8609028a_file.pdf) [Bentley SewerGEMS V8i.rar](https://warganesia.id/upload/files/2022/05/4WbVbKuA81YJO8ZVl1XH_18_ed3d73ff423abddcbe3b87862b63b4f7_file.pdf) [SolarWinds Engineer's Toolset V9.2 Serial Key](https://www.vevioz.com/upload/files/2022/05/RlbIGv43jB1RQFXw2rvh_19_475296714496a1fcfd42db527be7d59e_file.pdf)